Prof. Dr. Stefan Brass 19.01.2021 PD Dr. Alexander Hinneburg Institut fur Informatik ¨ MLU Halle-Wittenberg

## Einführung in Datenbanken — Übungsblatt 10 (Aggregationen, UNION,  $RA$ ) —

## Organisatorische Hinweise:

- Einsendeschluss ist Montag, der 25.01.2021,  $18^{00}$ .
- Ihre Lösungen laden Sie bitte in die Übungsplattform in StudIP hoch ( $[Student]$ [Eintrag der Vorlesung\],](https://studip.uni-halle.de/dispatch.php/course/overview?cid=d4f903d7de571cc5deb725511c0b31b9) Reiter "Übungsplattform", dann auf "Weiter zu ... Übungsplattform").
- Bitte geben Sie die Hausaufgaben als einfache Textdatei mit der Endung .sql ab, bzw. mit der Endung .txt für Teil c) (Relationale Algebra). Alle Zusatzangaben müssen mit  $-$  als Kommentar gekennzeichnet werden.
- Hausaufgaben müssen einzeln bearbeitet werden. "Zu ähnliche Lösungen" führen matsaufgaben mussen einzem bearbener werden. "Zu ammene Ebsungen Tunten automatisch zu 0 Punkten für alle Beteiligten. Das gilt auch dann, wenn Sie nicht direkt abgeschrieben haben, sondern nur zufällig die gleiche Quelle benutzt haben.
- Probieren Sie Ihre Anfragen mit dem Adminer aus:

[\[https://dbs.informatik.uni-halle.de/edb?pgsql=db&](https://dbs.informatik.uni-halle.de/edb?pgsql=db&username=student_gast&db=postgres&ns=) username=student [gast&db=postgres&ns=\]](https://dbs.informatik.uni-halle.de/edb?pgsql=db&username=student_gast&db=postgres&ns=)

Die Zugangsdaten unserer Installation stehen in StudIP, Reiter "Adminer".

- Anfragen, die Syntaxfehler enthalten, werden höchstwahrscheinlich mit 0 Punkten bewertet. Nutzen Sie rechtzeitig das Forum in StudIP, um Hilfe zu bekommen.
- Verwenden Sie in Ihren Anfragen nur Informationen, die in der Aufgabenstellung erwähnt sind. Ihre Anfrage muss mit beliebigen DB-Zuständen funktionieren, nicht nur dem Beispiel-Zustand.
- Schreiben Sie keinen Schema-Namen in die Anfrage. Bei der automatischen Vorkorrektur heißt das Schema eventuell anders.
- Es können auch Punkte für schlechten Stil abgezogen werden. Z.B. sollten Sie sinnvolle Namen für die Tupelvariablen wählen. Bemühen Sie sich auch um gute Formatierung. Vermeiden Sie unnötige Verbunde oder andere unnötigen Komplikationen.
- Ihre Anfragen sollen keine Duplikate liefern (in keinem Zustand, der die Integritätsbedingungen erfüllt). EIn überflüssiges DISTINCT kostet aber auch einen Punkt.

## Hausaufgabe 10 (15 Punkte)

Wählen Sie im [Adminer](https://dbs.informatik.uni-halle.de/edb?pgsql=db&username=student_gast&db=postgres&ns=empdept_public) das Schema "empdept\_public". Die ist eine bekannte Beispiel-<br>Detenbank von Opeels und enthält Informationen über Angestellte und Abteilungen. Datenbank von Oracle und enthält Informationen über Angestellte und Abteilungen:

- dept(deptno, dname, loc)
- emp(empno, ename, job, mgr°→emp, hiredate, sal, comm<sup>°</sup>, deptno°→dept)

Sie bekommen jeweils 5 Punkte für jede der folgenden drei Anfragen.

a) Numerieren Sie die Angestellten nach Abteilungen (deptno), und in jeder Abteilung alphabetisch nach dem Namen durch. Sie durfen den Angestellten mit einem Nullwert ¨ in deptno ignorieren. Es gibt einen Bonuspunkt, wenn Sie Angestellte ohne Abteilung ganz hinten einsortieren (innerhalb dieser Gruppe wieder alphabetisch). Sie sollen also (mit Bonuspunkt) diese Tabelle erzeugen:

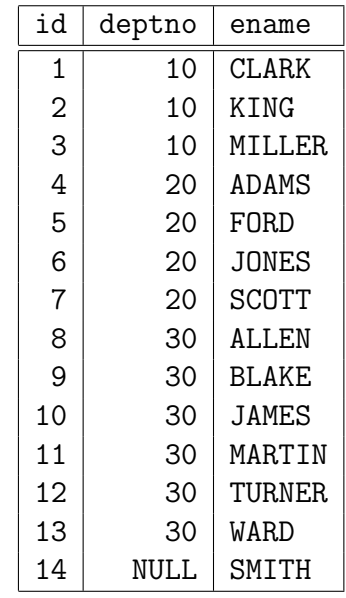

## 14 Datensätze

Die letzte Zeile darf auch fehlen (dann kein Bonuspunkt). Sortieren Sie die Ausgabe nach der so erzeugten Spalte "id".

Sie dürfen in dieser Aufgabe nur Sprachkonstrukte verwenden, die in der Vorlesung behandelt wurden. Tipp: Zählen Sie, wie viele Angestelle vor dem aktuellen Angestellten kommen müssen (oder gleich sind). Sie müssen die verlangte Sortierung also durch eine logische Bedingung ausdrücken.

Sie dürfen voraussetzen, dass es keine zwei Angestellten mit gleichem Namen gibt.

b) In der Angestellten-Tabelle emp enthält die Spalte mgr die Nummer (empno) des direkten Vorgesetzten. Es sollen jetzt auch die indirekten Vorgesetzten-Beziehungen berechnet werden unter der Voraussetzung, dass es maximal vier Hierarchie-Ebenen gibt, d.h. e1 hat den direkten Vorgesetzten e2, der wiederum hat den direkten Vorgesetzten e3, und dieser hat schließlich den Vorgesetzten e4.

Dies wäre eigentlich eine gute Anwendung für rekursive Sichten, aber Sie dürfen keine Rekursion einsetzen, da diese erst in der Fortsetzungs-Vorlesung behandelt wird. Sie können aber z.B. UNION oder UNION ALL verwenden.

Die Ausgabe soll vier Spalten haben:

- chef: Name des Chefs,
- ang: Namen des Untergebenen (ggf. indirekt),
- diff: den Abstand in Hierarchiestufen (1, 2 oder 3),
- path: eine Zeichenkette, die mit dem Namen des Chefs beginnt und den Namen des Untergebenen endet und dazwischen durch senkrechten Strich "I" getrennt ggf. die Zwischen-Chefs enthält.

Sie können natürlich vorausetzen, dass es in der Hierarchie keine Zyklen gibt. Sie können außerdem voraussetzen, dass es keine zwei Angestellten mit gleichem Namen gibt. Die erwartete Antwort ist:

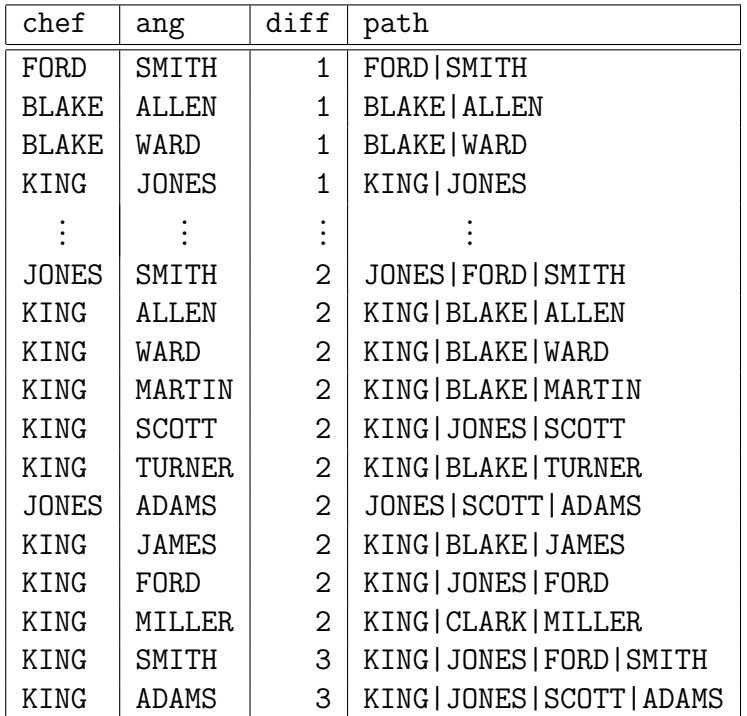

25 Datensätze

- c) Die folgende Anfrage ist in relationaler Algebra zu schreiben. Sie bezieht sich auf die Beispiel-Datenbank der Vorlesung:
	- $\bullet$  STUDENTEN(SID, VORNAME, NACHNAME, EMAIL<sup>o</sup>)
	- AUFGABEN(ATYP, ANR, THEMA, MAXPT)
	- BEWERTUNGEN(SID→STUDENTEN, (ATYP, ANR)→AUFGABEN, PUNKTE)

Es ist empfohlen, die Anfrage in RelaX auszuprobieren:

[\[http://dbis-uibk.github.io/relax/calc/gist/8dc2652578ee12ae756a234c4cf21b3f\]](http://dbis-uibk.github.io/relax/calc/gist/8dc2652578ee12ae756a234c4cf21b3f)

Welche Studierenden haben für irgendeine Aufgabe die volle Punktzahl bekommen? Geben Sie Vorname und Nachname des Studierenden sowie Aufgabentyp und Aufgabennummer aus:

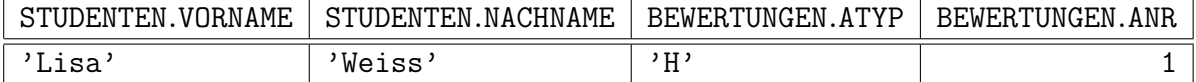

Der Präfix der Spaltennamen mit dem Relationenname darf auch anders sein oder fehlen (RelaX druckt einen solchen Präfix).

Tipps:

• Es ist hier empfohlen, einen natürlichen Verbund zu nutzen, z.B.:

STUDENTEN join BEWERTUNGEN.

• Ein Beispiel für die Syntax der Selektion ist:

 $sigma$  SID = 101 (STUDENTEN).

Leider ist der Index in RelaX nicht speziell markiert. In der Vorlesung würde es  $\sigma_{\text{SID}} = 101$ (STUDENTEN) geschrieben.

• Ein Beispiel einer Projektion ist:

pi SID, EMAIL (STUDENTEN).

Dies entspricht:  $\pi_{\text{SIDEMAIL}}(\text{STUDENTEN}).$ 

• Denken Sie daran, dass die Groß-/Kleinschreibung der Spalten- und Tabellennamen bei RelaX wichtig ist.